### **NOKIA**

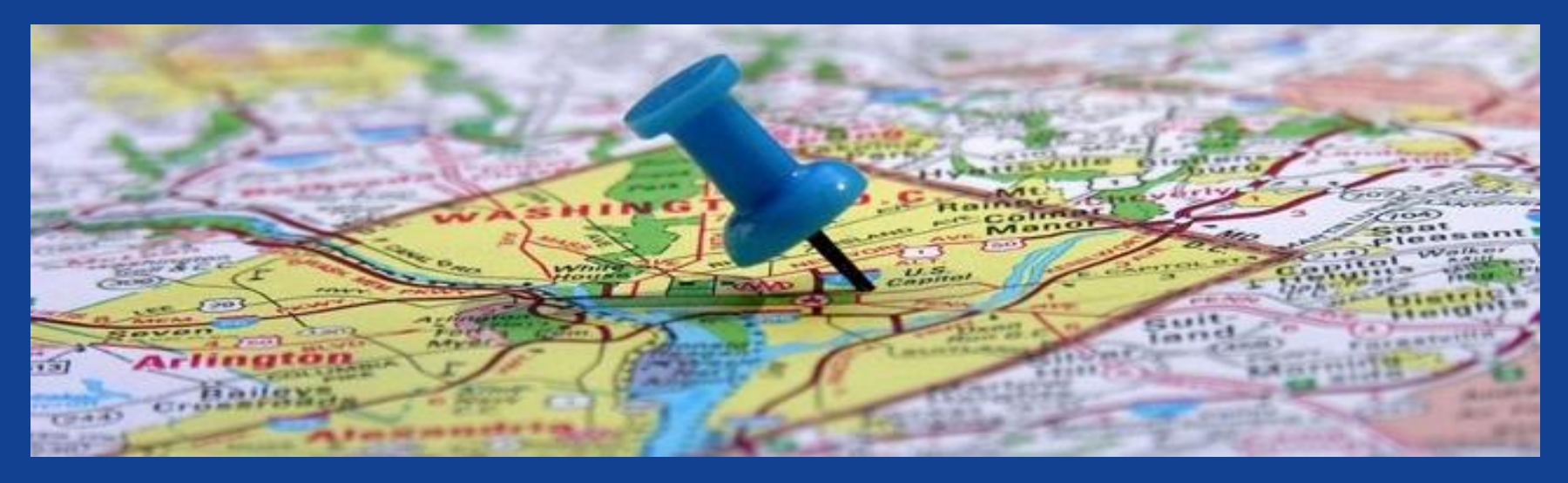

building a scalable geofence platform based on RabbitMQ custom exchanges

- Philippe Dobbelaere, Nokia Bell Labs Antwerp (philippe.dobbelaere@nokia.com)
- 29-01-2016

# Three-tier Architecture

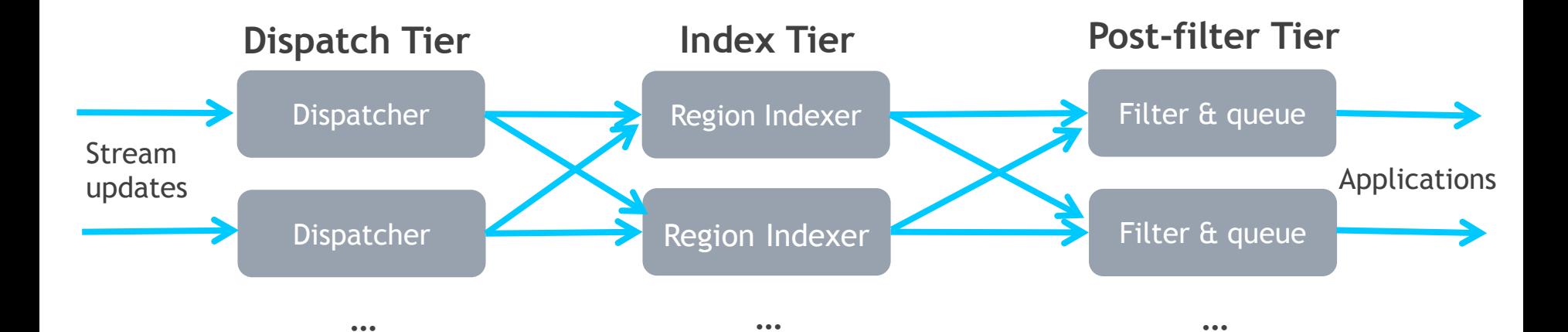

### **Goal: architect for horizontal scalability**

**NOKIA** 

# AMQP FORWARDING concepts

- messages are published to an exchange
- exchanges either forward or drop the messages

based on a routing decision

- = no buffering
- exchanges route to exchanges or queues  $binding = f(key)$
- queues can buffer messages

durable queues even persist messages

- messages are consumed from queues
- a queued message can only be consumed once

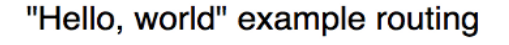

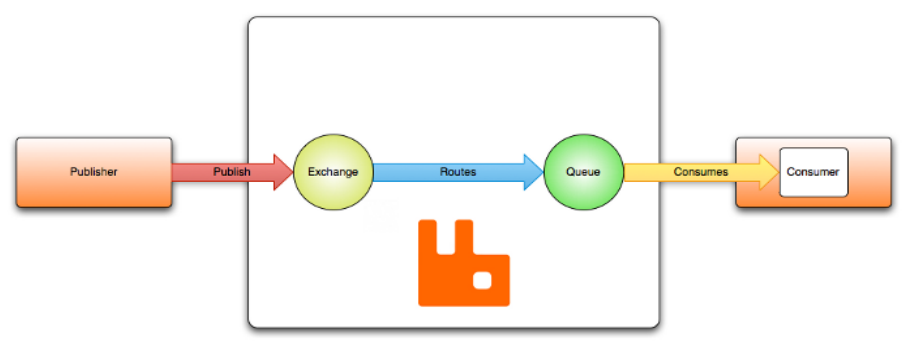

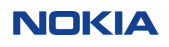

# RabbitMQ CONCEPTS

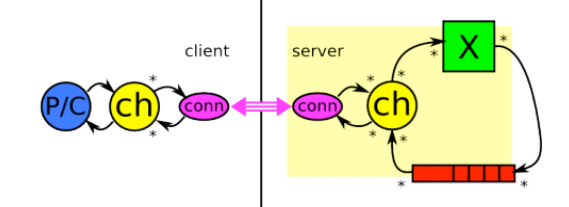

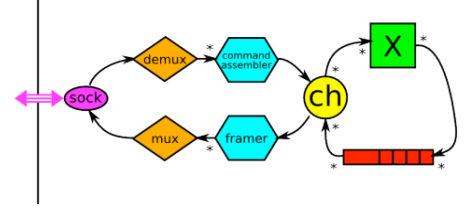

three different areas of parallelism

•8-stage pipeline end-to-end between **producer and consumer** •parallelism across **connections** and **channels** - with **queues** acting as synchronisation points (queues are about the only stateful part of the core AMQP model) •**queues** as active erlang processes

(excluding comments and blank lines)

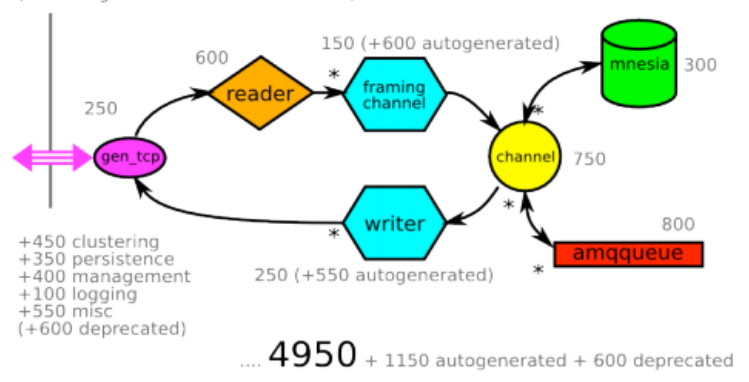

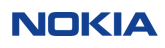

# RABBITMQ exchange IMPLEMENTATION

**create**( ?TX, #exchange *{ name = XName, durable = Durable, auto\_delete = AutoDelete, arguments = Args }* ) **-> ok delete**( ?TX, #exchange *{ name = XName }* , Bindings ) **-> ok**

**add binding**(  $?TX$ , #exchange  $\{ name = XName \}$ , Binding ) **-> ok remove\_bindings**( ?TX, #exchange *{ name = XName }* , Bindings ) **-> ok**

**route**( #exchange*{ name = XName }* , #delivery*{ message = #basic\_message { routing\_keys = Routes, content = #content { payload\_fragments\_rev = FragmentsRev } }}* ) **-> [#exchange or #queue]**

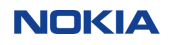

# Hilbert space filling curve

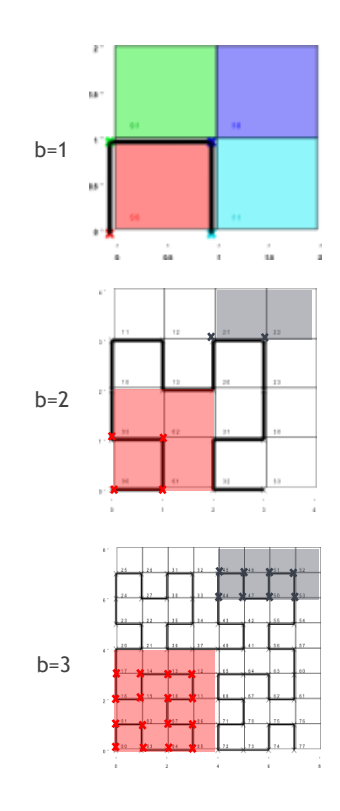

not limited to 2D

points that are close on index are also close in n-D

maps both ways between (X, Y) and H\_IDX e.g. with b=1 we get  $(0,0) \Leftrightarrow 0$  $(0,1) \Leftrightarrow 1$  $(1,1) \Leftrightarrow 2$  $(1,0) \Leftrightarrow 3$ 

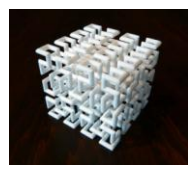

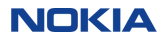

# Hilbert 2d Rasterization

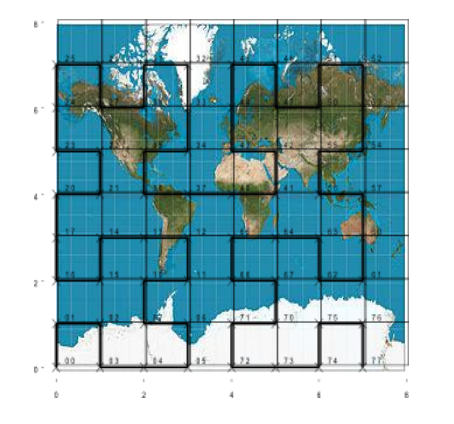

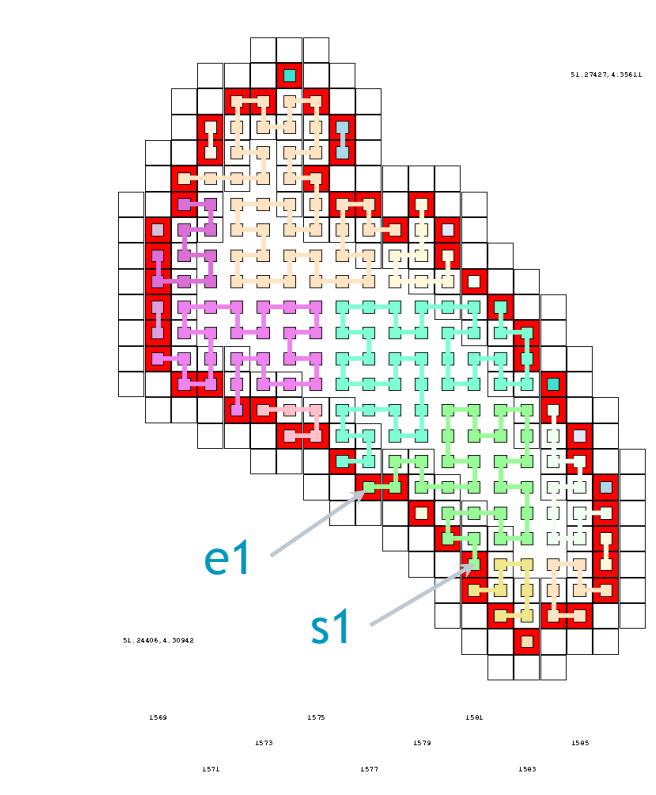

[ [s1, e1] , [s2, e2], …]

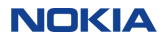

# Resolution

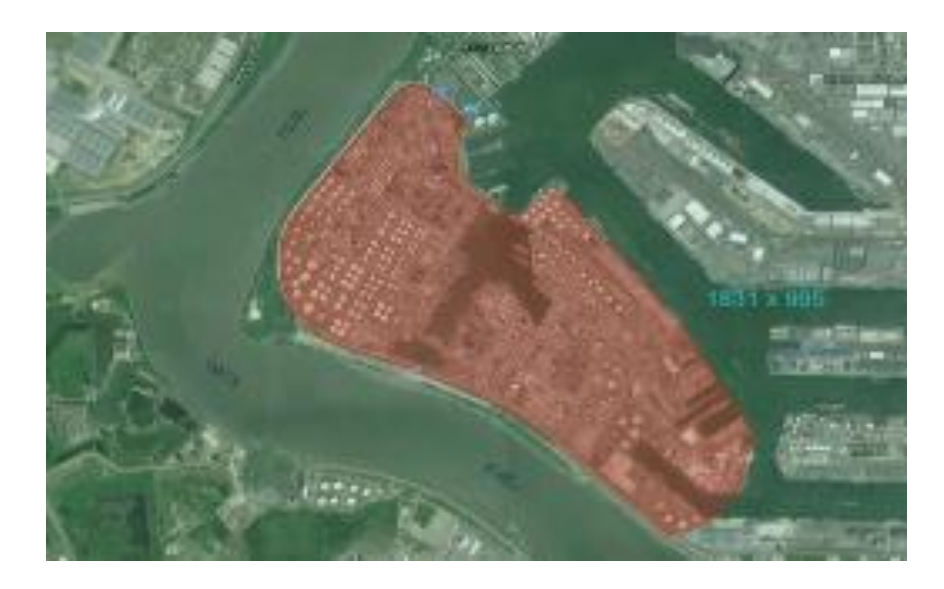

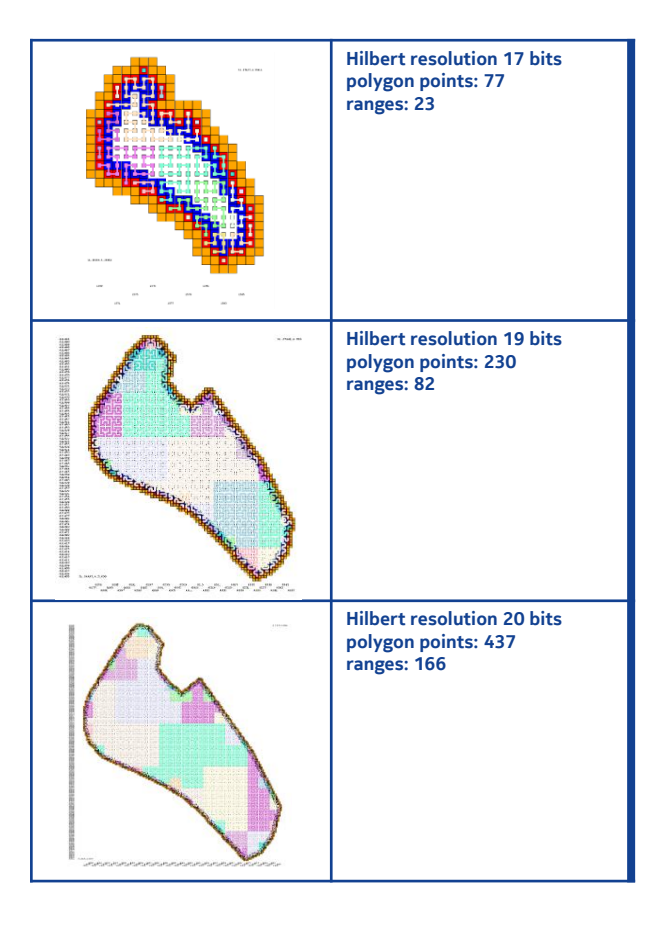

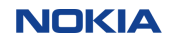

8 © Nokia 2016

# index tier exchange = x-geo

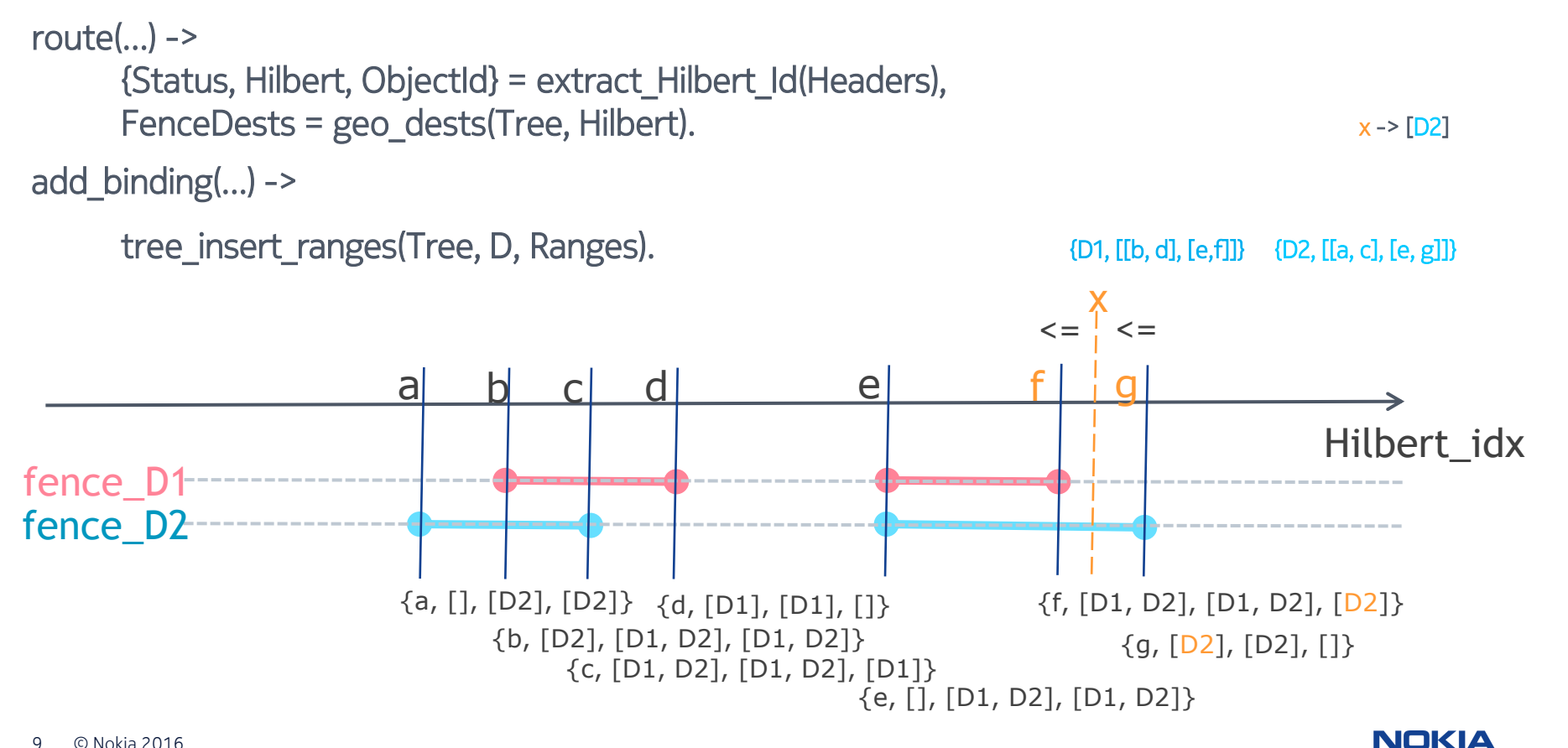

# erlang NIF for Hilbert index calculation

```
static ERL_NIF_TERM axes_to_line_2D_26b(ErlNifEnv* env, int argc, const ERL_NIF_TERM argv[1) {
// C code to access erlang arguments and interface to C implementation of algo
}
static ErlNifFunc nif_funcs[] = {
 \{\}"axes_to_line_2D_26b", 2, axes_to_line_2D_26b /*, ERL_NIF_DIRTY_JOB_CPU_BOUND */},
 \{\text{``line to axes 2D 26b''}, 1, \text{line to axes 2D 26b } /*, ERL_NIF_DIRTY_JOB_CPU_BOUND */}
};
```
- allows to have identical implementations of algo in multiple environments (erlang, nodejs, perl, (c)python, …) = polyglot approach for algo (rabbitmq was already polyglot approach for messages)
- easier to code algorithms in environments that support mutable structures
- take care
	- this runs on an erlang VM scheduler thread, so should not preempt for more than say 1 ms
	- any SIGSEGV will kill erlang VM

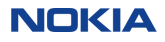

# POST-FILTER TIER EXCHANGE = X-FENCE (*stateful* fence)

route(…data…)

Dests = rabbit router:match routing key(Rname, [' ']), %% fanout ets:insert(Times, {{Epoch, ObjectId}}), ets:insert(Objects, {ObjectId, Epoch}), ets:insert(Inserts, {Wr\_ctr, ObjectId}).

route(…control…)

%% immediately trigger removal from Objects , add to Deletes if notified by x-geo

 Objects: current view on ObjectId's that are inside the fence Inserts: list of entering ObjectId's with read/write versioning Deletes: list of leaving ObjectId's with read/write versioning Times: remove from Objects, add to Deletes if no new message within x ms

optionally post-filter based on exact polygon so that approximation due to hilbert resolution does not leak through

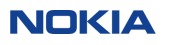

# geofiltering at scale

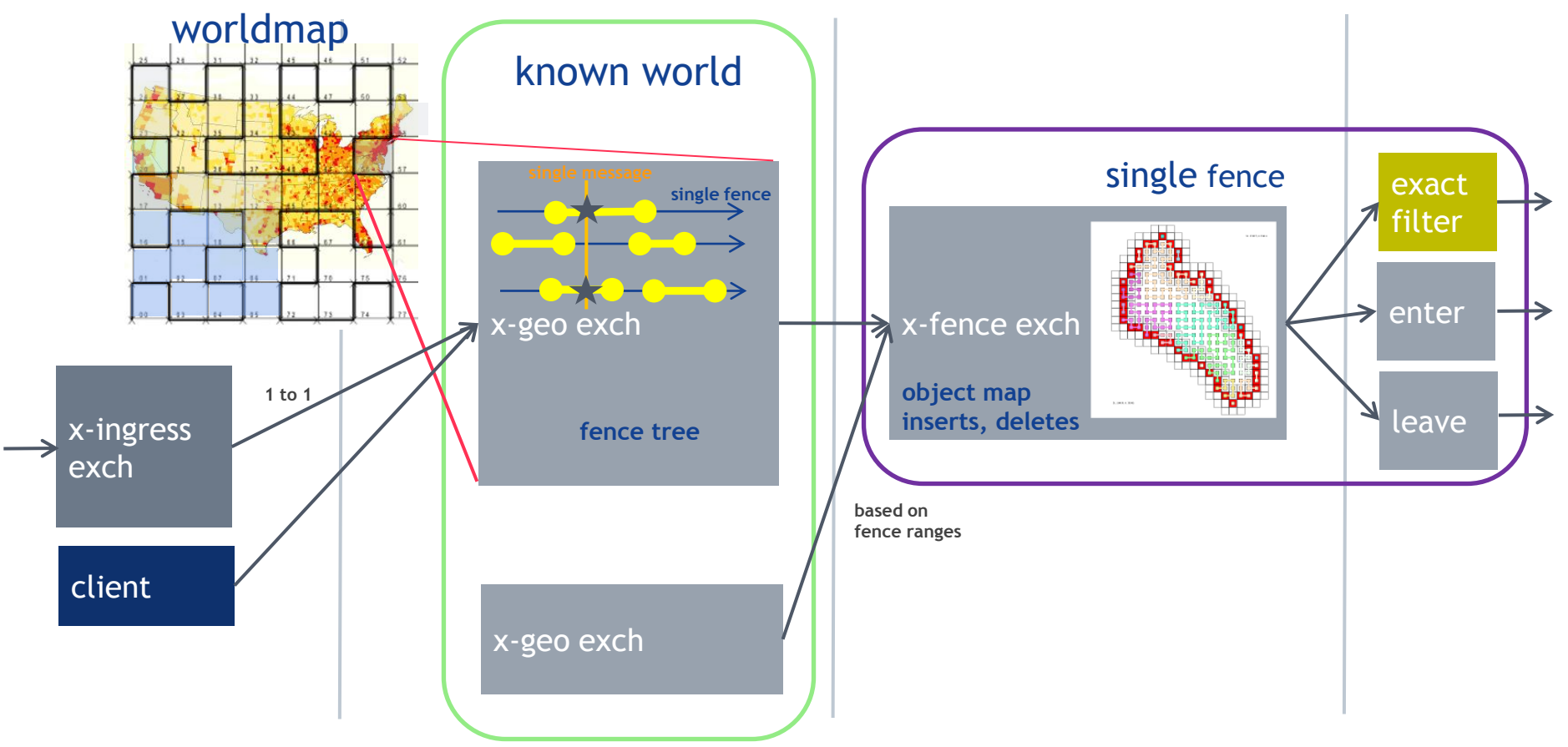

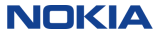

# RabbitMQ GEO FENCES

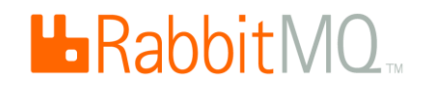

# generic production-grade message broker custom exchanges

- x-ingress: special "shovel" rabbitmq app that uses worldmap to find destination x-geo (shovel uses amqp based networking, robust in case of flaky networks)
- x-geo: special "fanout" exchange that routes based on hilbert index
- x-fence: special "fanout" exchange that has an objectmap to generate enter and leave messages

## custom exchanges are deployed inside a standard rabbitmq broker

- dedicated machine or cloud VM
- researching erlang clustering/networking extensions that work across cloudified environments

erlang OTP robustness and performance features RabbitMQ amqp based federation concept to wire multiple x-geo to a single x-fence

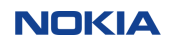

# RabbitMQ clustering difficult across VM hosts

- **epmd** listens on a fixed port (default 4369) and serves a a naming service that maps erlang node names to erlang rpc (rex) listener ports.

- within an erlang cluster, the distributed connection protocol of net\_kernel will contact epmd and succeeds in setting up a connection to the target erlang node on the port returned by epmd

- when erlang clusters are deployed inside VM environments (or docker containers), ports inside the container are remapped to other ports at the level of the VM host (must be unique at the VM host)

- net kernel is not aware of this port remapping. To make matters worse, discovering the port mapping often involves an API call that needs the port inside the VM as argument.

- conclusion: without modifications to net kernel:inet tcp\_dist, clustering will not work across VM hosts

- **solutions**:

- **1. do not use** erlang networking across VM hosts (rabbitmq: federation, shovel uses AMQP/TCP)
- **2. replace inet\_tcp\_dist** (-proto\_dist argument) with a VM aware version

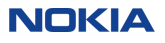

# RabbitMQ federation

on the downstream cluster:

rabbitmqctl set\_parameter federation-upstream **my-upstream** \ ' { "uri " : "amqp: //server-name", "expires" :3 600000 [, "exchange": "specific\_upstream\_exchange"] } ' rabbitmqctl set policy --apply-to exchanges federate-me "^amq\." \ '{"federation-upstream":"**my-upstream**")'

 $\rightarrow$ all exchanges matching "^amq\." will get an associated upstream exchange.

 $\rightarrow$  messages published to the upstream exchanges are copied to the federated exchange

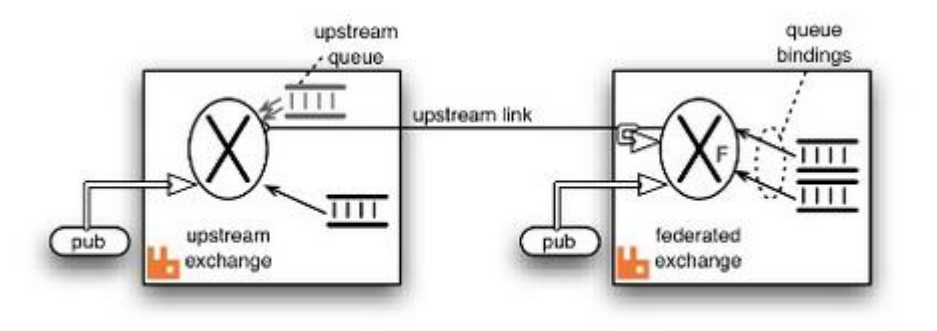

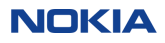

# fence and exchange management examples

#### creating a fence

- adding x-fence exchange with bindings to x-geo expressing the Hilbert index ranges of this fence (if multiple x-geo: select bindings for that x-geo, use rabbitmq federation to collect all messages)

### adding an x-geo instance by splitting off a region from an existing x-geo (scaling out)

- create bindings on the new x-geo for all existing x-fence exchanges that are bound to the split region
- adapt the worldmap so that split region is routed towards new x-geo
- remove bindings to existing x-geo

#### removing an x-geo instance by joining a region to another x-geo (scaling in)

- create bindings on the target x-geo for all existing x-fence exchanges on the x-geo that will shut down
- adapt the worldmap so that region is routed towards target x-geo
- remove bindings on x-geo that shuts down, remove x-geo

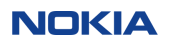

# fence management API alternatives (moving fences)

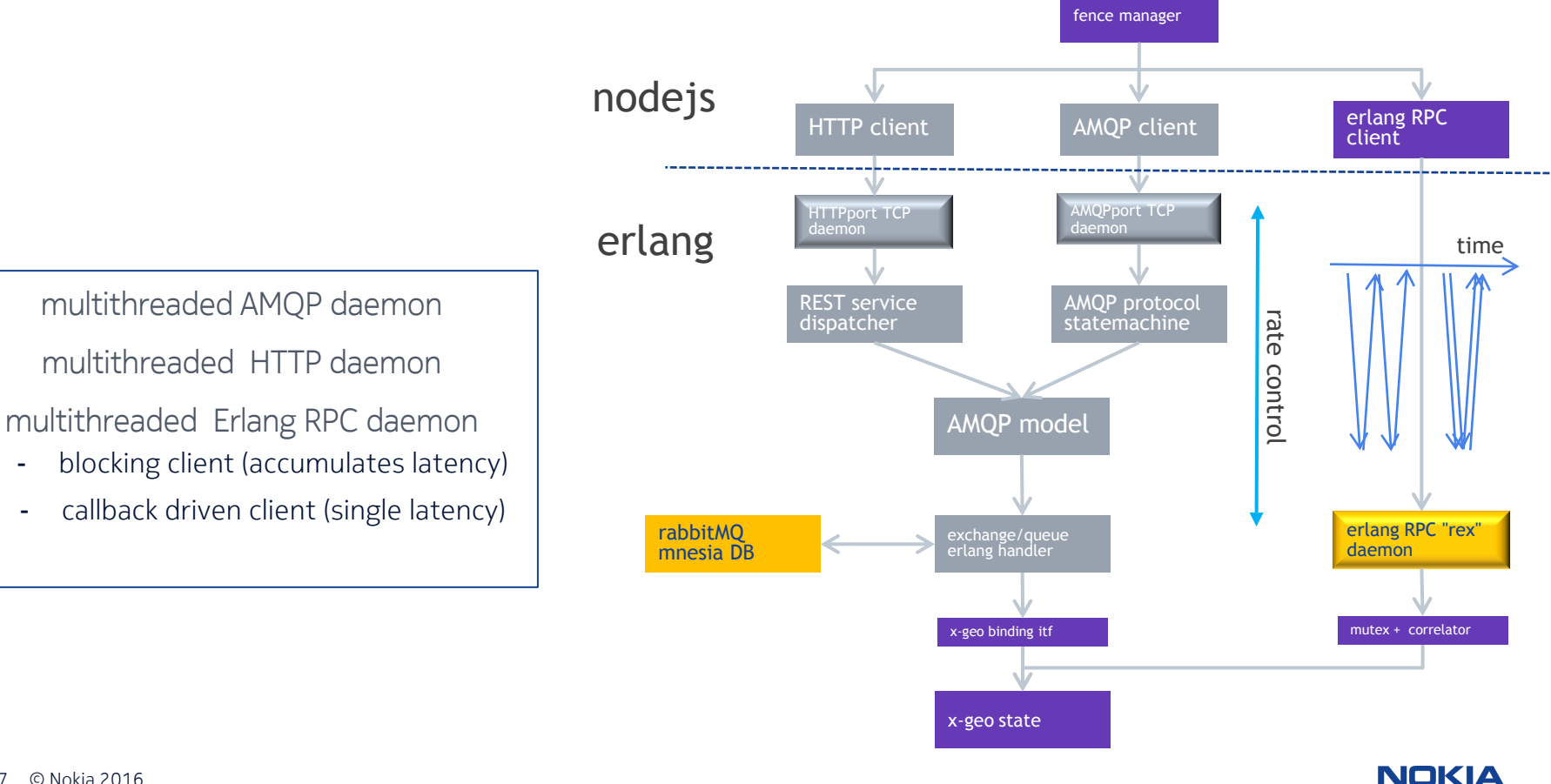

17 © Nokia 2016

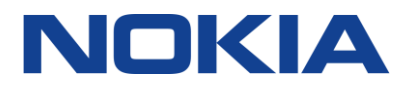